## รายงานปัญหาที่เกี่ยวข้องกับการใช้งานระบบสารสนเทศเพื่อการบริหาร (ERP) ระหว่างเดือนพฤศจิกายน ๒๕๕๘ – กุมภาพันธ์ ๒๕๕๙ งานเทคโนโลยีสารสนเทศเพื่อการบริหาร ศูนย์คอมพิวเตอร์ สำนักวิทยบริการและเทคโนโลยีสารสนเทศ มหาวิทยาลัยราชภัฏยะลา

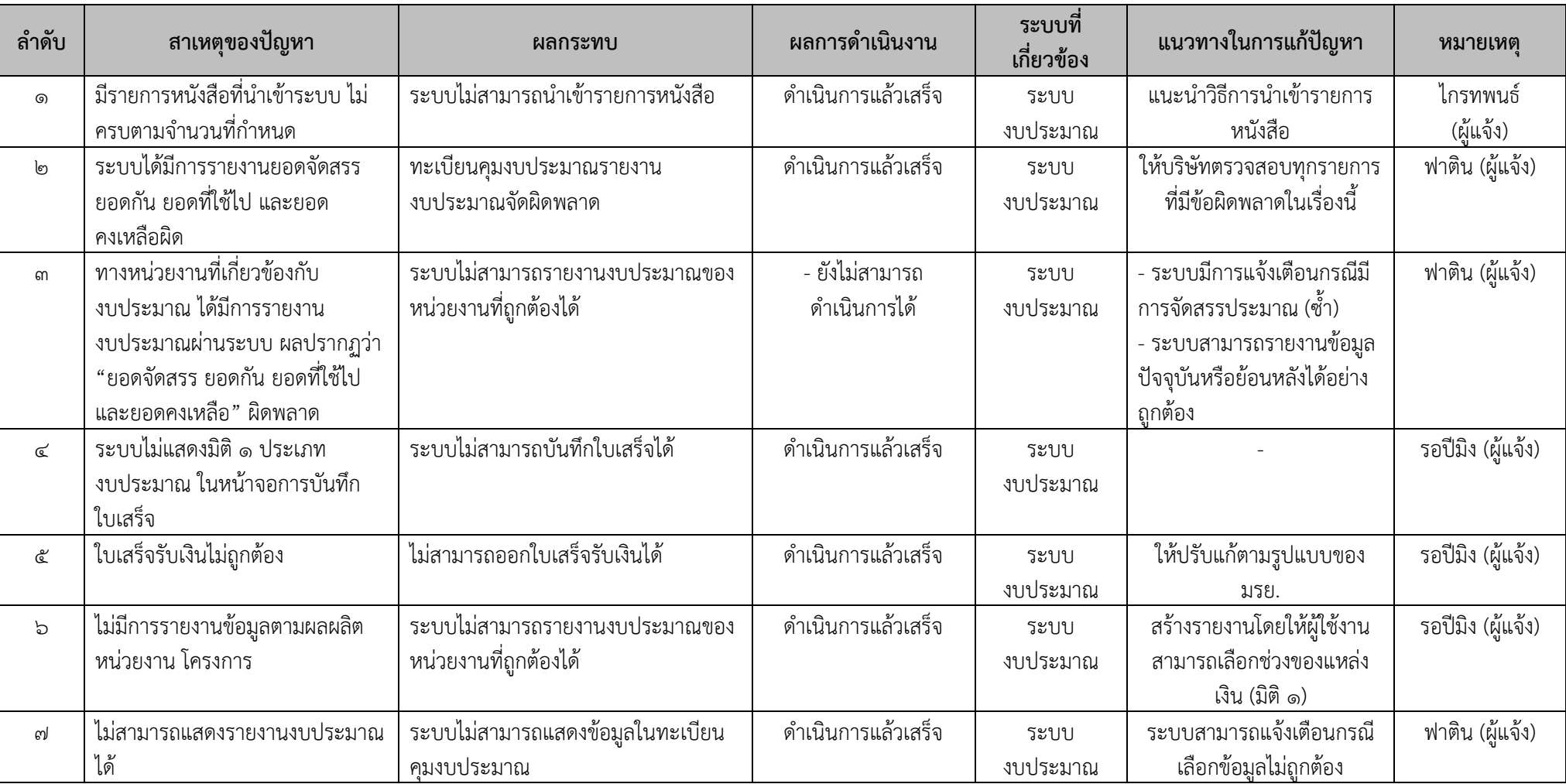

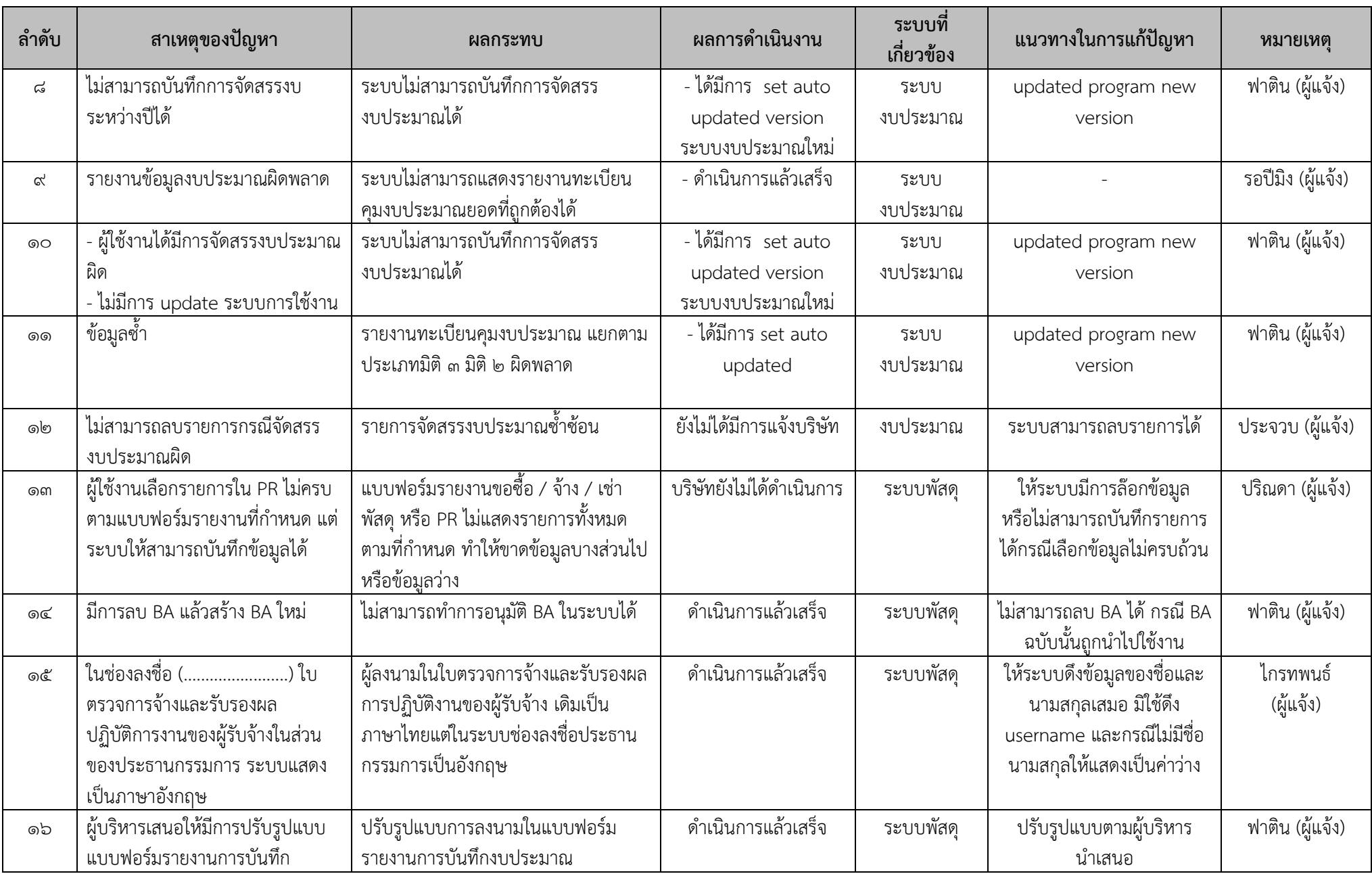

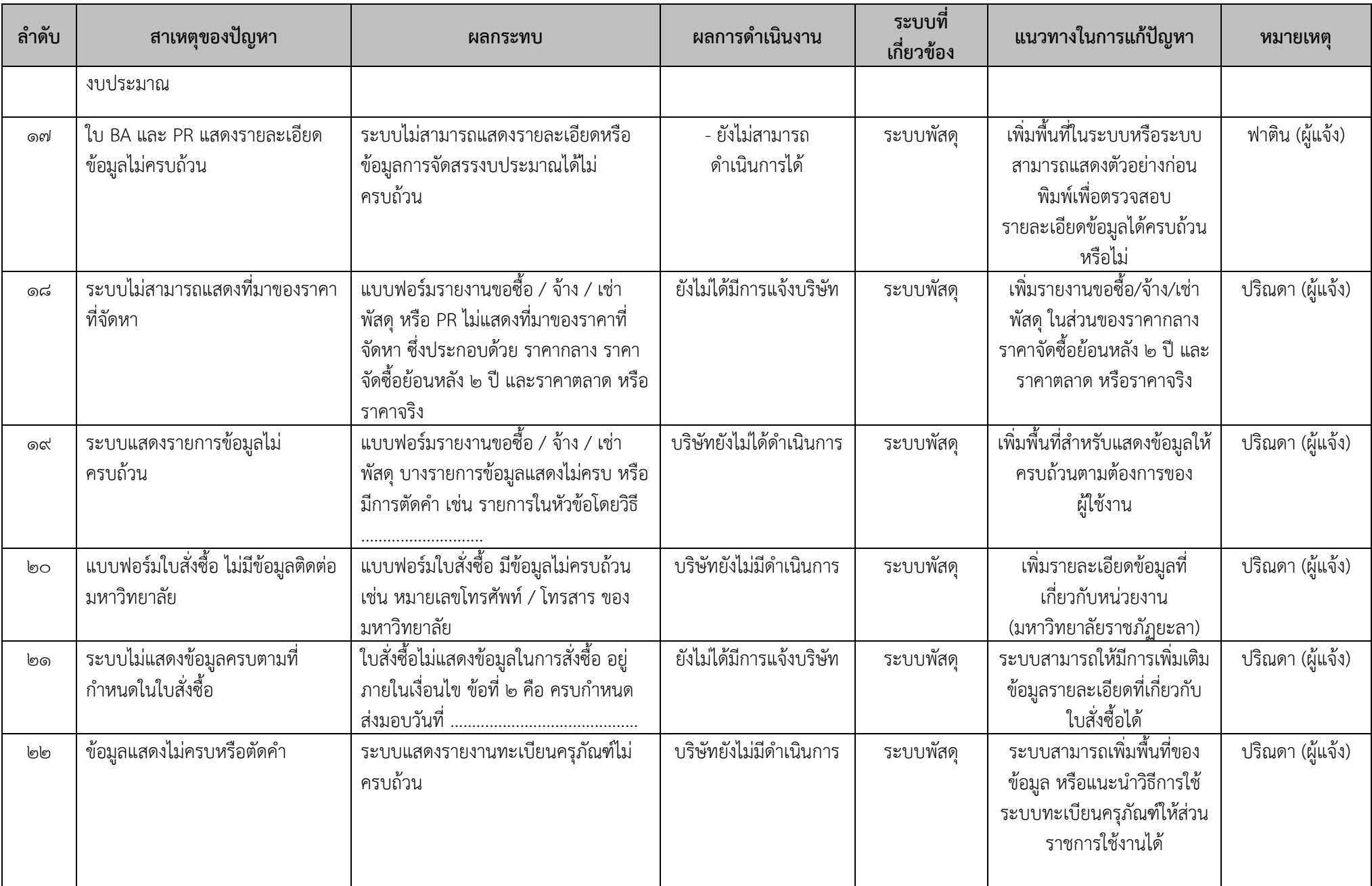

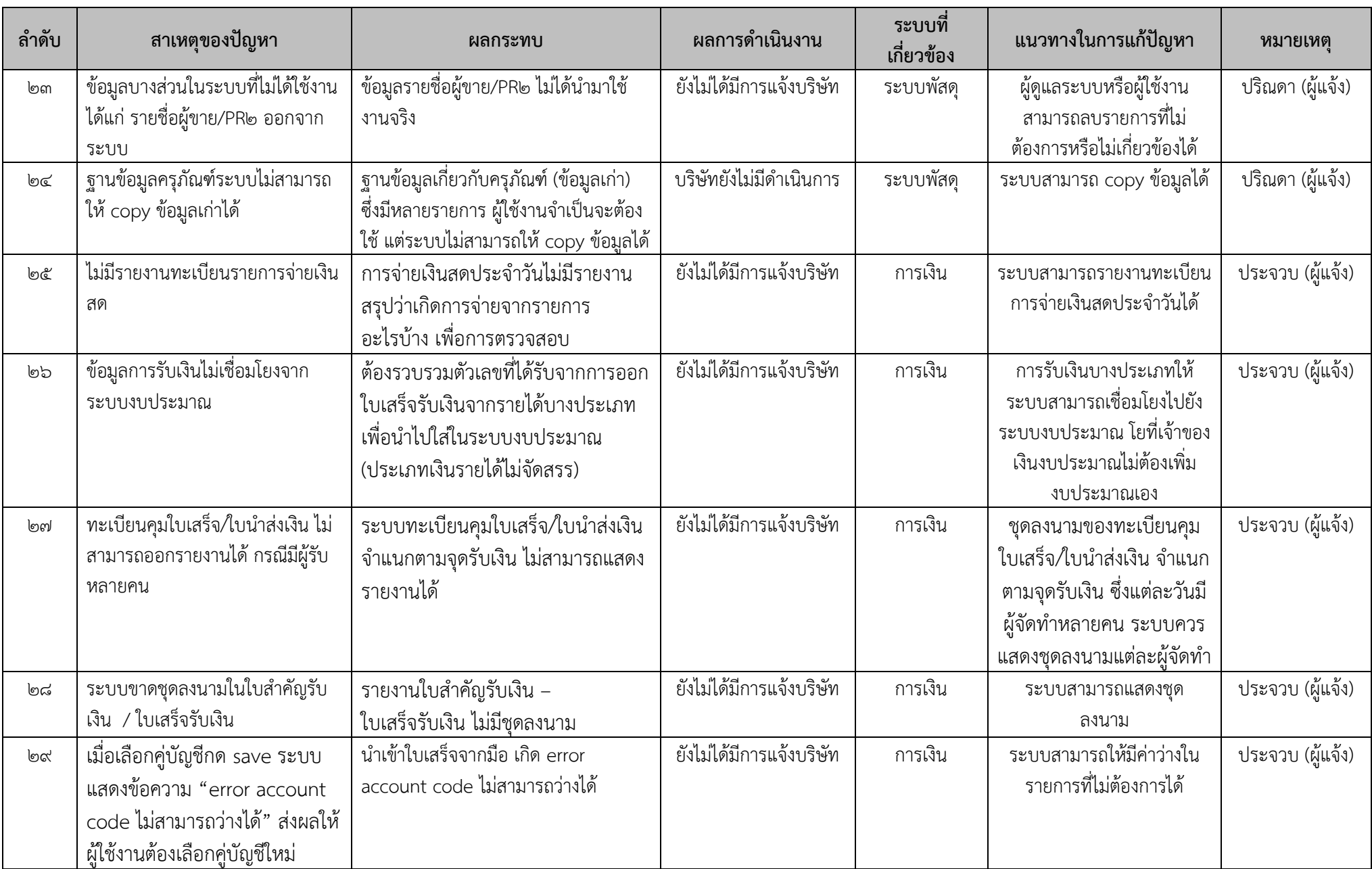

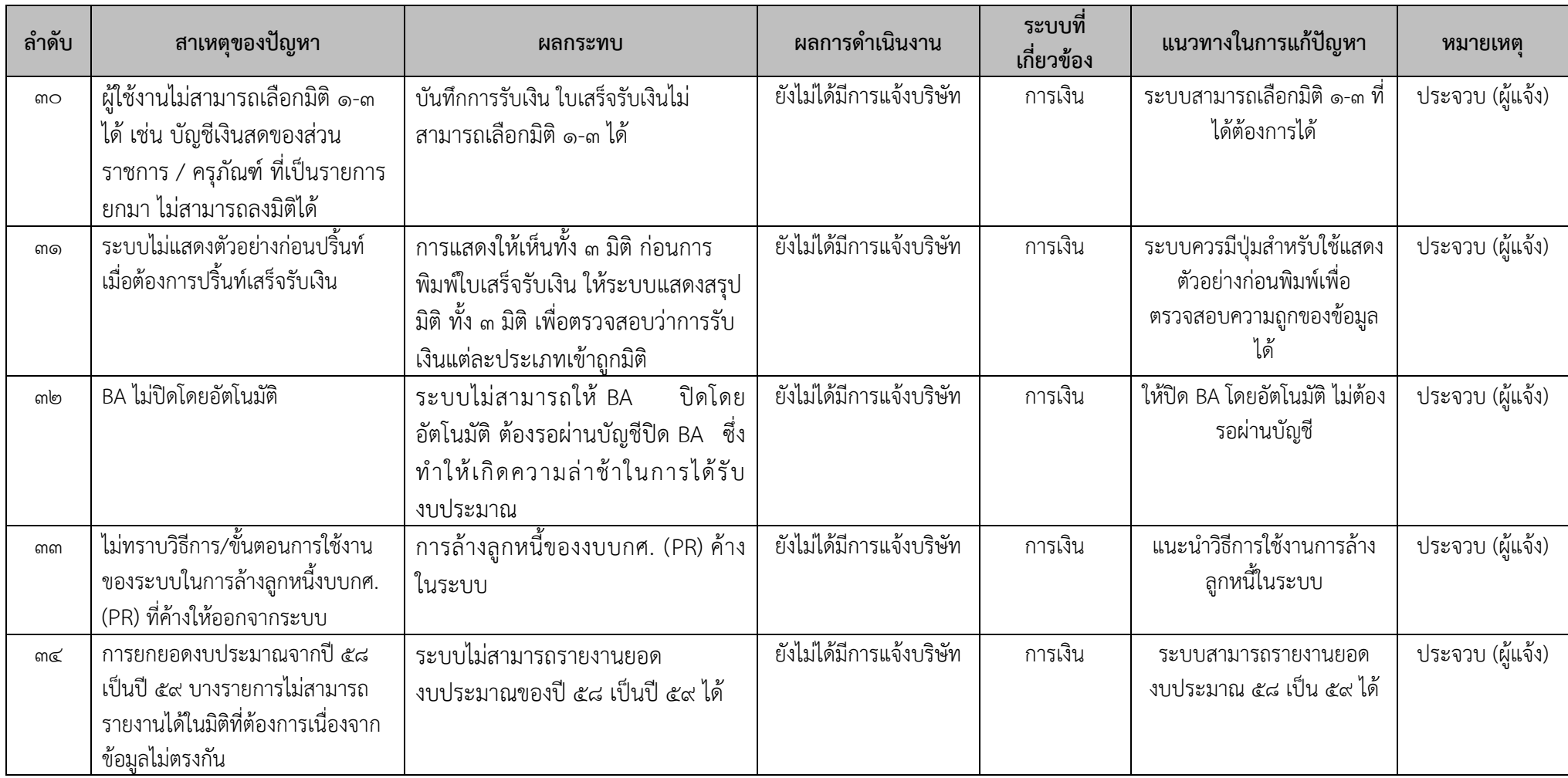